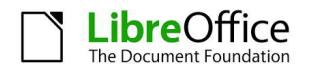

### **PROTOCOLO DE MIGRACIÓN A LIBREOFFICE**

### **LibreOffice**

LibreOffice es el paquete de productividad personal líder de software libre para Microsoft Windows, Apple OS X y GNU/Linux, que ofrece seis aplicaciones ricas en funcionalidades para satisfacer todas las necesidades de producción de documentos y procesamiento de datos: Writer, procesador de textos; Calc, programa de planillas electrónicas; Impress, gestor de presentaciones; Draw, editor de dibujos vectoriales; Base, gestor de bases de datos; y Math, editor de fórmulas matemáticas. El código fuente de LibreOffice está disponible bajo las licencias *copylef* GPLv3 / MPL.

LibreOffice utiliza de manera predeterminada el formato OpenDocument (ODF), estandarizado por la ISO y reconocido por numerosas instituciones gubernamentales y organizaciones de todo el mundo —incluyendo la OTAN— y que está basado en verdaderos estándares abiertos. Los archivos ODF pueden identificarse fácilmente por las extensiones del nombre de archivo: .odt para textos, .ods para hojas de cálculo, .odp para presentaciones, .odg para dibujos, .odb para bases de datos y .odf para fórmulas matemáticas.

LibreOffice es capaz de abrir y crear documentos en varios formatos de archivo privativos de Microsoft, desde los clásicos DOC, XLS y PPT así como los más recientes, basados en el estándar de ISO OOXML —*Office Open XML*—. Desde su creación, OOXML se ha publicado en diversas versiones: 2007 transitorio, correspondiente a Office 2007; 2010 transitorio, propia de Office 2010; y 2013 transitorio y 2013 estricto, incluidas en Office 2013. Cada una de estas versiones se comportan de maneras considerablemente diferentes entre sí.

Además, LibreOffice permite guardar documentos en el formato PDF híbrido: un archivo PDF estándar que incrusta un documento ODF completamente editable. Estos documentos pueden ser abiertos en LibreOffice yendo a Archivo > Abrir, como cualquier otro documento ODF; y en el resto de las aplicaciones que leen archivos PDF mediante un simple doble clic sobre el icono.

LibreOffice también permite el envío directo de documentos como archivos adjuntos de correo electrónico, en todos los formatos disponibles: ODF, PDF (incluyendo los híbridos) y los formatos antiguos y modernos de Microsoft Office.

Finalmente, LibreOffice instala únicamente tipos de letra libres, que están diseñados para ser compatibles con todos los sistemas operativos y, por ende, capaces de aumentar aún más la interoperabilidad al ayudar a preservar el mismo diseño, incluso si se accede al documento en un sistema operativo diferente al utilizado al crear el original.

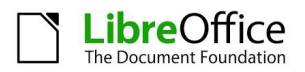

## **Migración a LibreOffice**

Una suite de oficina es un componente integral de cualquier proceso de trabajo, ya sea personal u organizacional, y como tal es esencial para la productividad de la mayoría de los usuarios de computadoras personales. LibreOffice es un reemplazo viable para Microsoft Office, y puede reducir significativamente el costo total de propiedad de los equipos de la empresa, ya que sustituye la inversión en licencias de software por un costo de migración sustancialmente menor.

La migración a LibreOffice puede convertirse en una tarea compleja para las organizaciones, debido a los problemas subyacentes reflejados en la resistencia al cambio —inherente a las dinámicas de grupo— y en la integración de la suite ofimática en la infraestructura de TI, que abarca el software privativo de terceros y la conversión de plantillas de documentos y macros.

Por otro lado, la migración a LibreOffice representa una oportunidad excelente para repensar los procesos de la organización. Por ejemplo, antes de migrar las macros existentes de Visual Basic, es mejor determinar cuáles de estas siguen siendo necesarias, con el fin de descartar las que ya no se usan, y rediseñar las restantes. Lo mismo se puede aplicar a las plantillas y a los complementos privativos que conectan la suite de oficina con otras aplicaciones empresariales privativas.

Por cierto, LibreOffice 4.0 ha reducido significativamente la necesidad de estos complementos gracias a la compatibilidad con CMIS (*Content Management Services Interoperability*, por sus siglas en inglés), un estándar abierto que permite a varios sistemas de gestión de contenidos —como Microsoft SharePoint, IBM FileNet, Alfresco y Nuxeo interoperar a través de Internet con aplicaciones cliente compatibles, que pueden navegar, leer y modificar los contenidos.

### **Protocolo de migración a LibreOffice**

Este protocolo representa una referencia para las migraciones basada en las prácticas recomendadas de algunos de los proyectos más exitosos —como la ciudad de Múnich, en Alemania; y la ciudad de Bolonia y la región de Umbría, ambas en Italia—.

### **Enseñanzas adquiridas de las migraciones exitosas**

El conjunto de funcionalidades de LibreOffice es más que suficiente para satisfacer las necesidades cotidianas de la mayoría —es decir, más del 90 %— de los usuarios dentro de organizaciones de cualquier tamaño. En general, los pocos obstáculos técnicos que existen están relacionados con hojas de cálculo que utilizan funciones avanzadas y con macros de Microsoft Office, que a menudo son difíciles de migrar por una serie de razones.

Los usuarios deben ser capaces de producir documentos con LibreOffice apenas finalice la

#### *Documento de referencia*

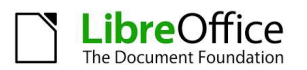

formación; por lo tanto, es crucial completar **la instalación y la puesta a prueba** de los equipos de trabajo antes de que comience el proceso de formación, ya que cualquier retraso en la instalación de LibreOffice disminuirá el efecto de la propia formación. También es muy importante ofrecer un punto de referencia para cualquier problema relacionado con la migración, empezando por «líderes tecnológicos» y culminando en un personal de asistencia técnica capacitado.

Sin ir más lejos, la producción de los primeros documentos creará en la mente de los usuarios una percepción duradera sobre la calidad de LibreOffice: un proceso carente de dificultades los motivará a continuar y probar nuevas funciones más avanzadas, mientras que tropezar con un problema —incluso uno trivial— los desalentará y dejará un sentimiento negativo.

El mayor problema, entonces, es la resistencia al cambio, que es un efecto secundario de la introducción de una nueva tecnología en cualquier organización grande. Esto es a menudo visto como una carga, adicional al trabajo de cada día, y tiene que ser abordado con una estrategia de comunicación cuidadosamente elaborada. Los usuarios han de estar convencidos de que las nuevas herramientas, después de algo de entrenamiento, pueden proporcionar una experiencia de usuario mejorada y más gratificante.

Las causas más frecuentes de resistencia al cambio son:

- El miedo a lo desconocido, lo que desencadena el miedo de no ser lo suficientemente bueno para hacer frente a la nueva tecnología;
- La percepción de que la alta dirección está imponiendo el cambio, que no utiliza la nueva herramienta en la misma medida que los mandos medios y los empleados;
- Una estrategia de comunicación pobre: cuando se trata de un proceso de gestión del cambio no es posible hablar de «demasiada comunicación»;
- Un cambio de la rutina, que se traduce en un cambio —o reducción percibida— de la zona de confort del usuario;
- Un bajo nivel de confianza en la capacidad personal u organizacional para gestionar el cambio de manera competente;
- Malentendidos acerca de la necesidad de realizar un cambio, especialmente entre aquellos que creen firmemente que la forma actual de hacer las cosas ha funcionado bien... ¡durante los últimos veinte años!
- Un cambio en el *statu quo*, que puede desencadenar la percepción de que al final del proceso la propia situación será peor que antes, porque el cambio podría favorecer a otro grupo —como las personas más jóvenes— en el caso de los empleados leales de más edad.

Por supuesto, el método de la «fuerza bruta» —que consiste en la instalación de LibreOffice y la erradicación de MS Office sin previo aviso— es la peor de todas las opciones, ya que crea un efecto de rechazo que aniquila toda esperanza de éxito.

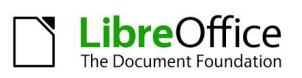

## **La migración, paso a paso**

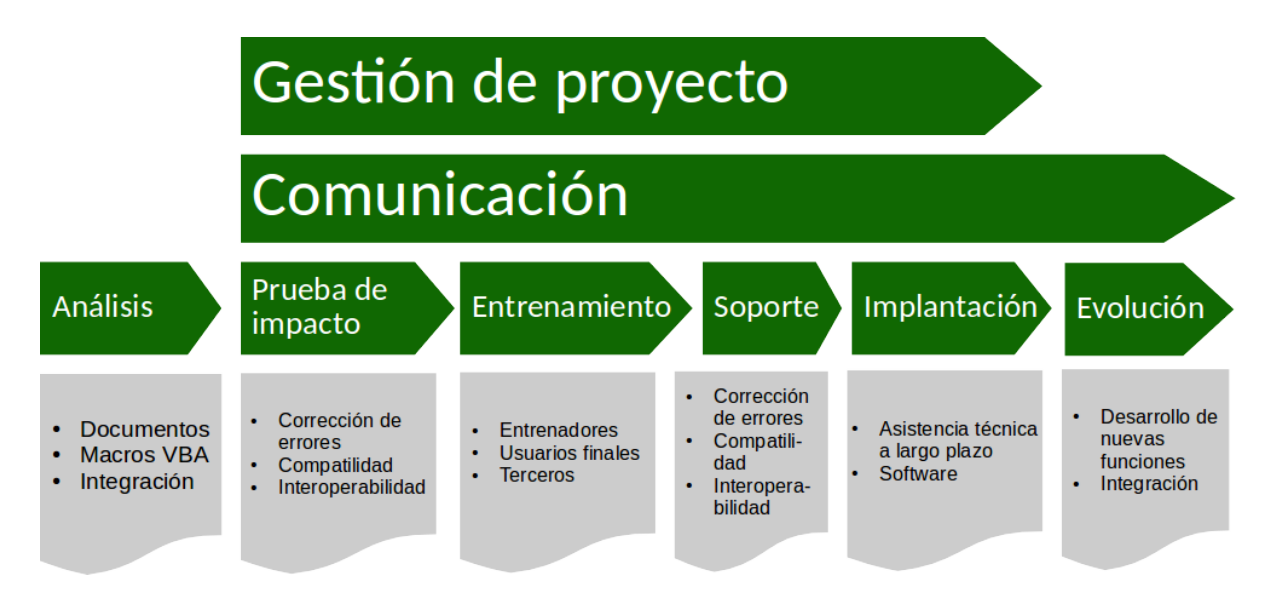

# **Comunicar el cambio**

Con el fin de reducir el impacto de la resistencia al cambio, es importante iniciar el proyecto de migración con una actividad de comunicación dirigida a toda la organización —y no solo a los futuros usuarios de LibreOffice—. En efecto, la migración a LibreOffice es un movimiento estratégico para la organización, y debe ser comunicada con el mismo énfasis que cualquier otra decisión estratégica.

Cuando se inicie el proceso de migración, todos los gerentes y empleados deben estar familiarizados con la lógica detrás de la decisión de migrar a LibreOffice —menor costo total de propiedad e independencia de los proveedores de tecnología—, y con LibreOffice en sí —la historia del proyecto, las características del software, problemas de interoperabilidad potenciales, etcétera—. Debe quedar claro para todos que LibreOffice es un reemplazo viable para Microsoft Office que ya se ha implementado en millones de computadoras de escritorio en todo el mundo.

## **Inicio del proceso de migración**

Una vez que el análisis de la situación existente —en términos de aplicaciones de terceros, plantillas y macros para migrar— se haya completado, es posible iniciar el proceso mediante la aplicación de una prueba de impacto, que ayude a encontrar todos los problemas que podrían afectar a la migración y a asegurar que el proceso de trabajo de documentos y la interoperabilidad funcionen según lo previsto.

Aunque LibreOffice es, en gran medida, totalmente compatible con Microsoft Office, es una aplicación diferente, con fortalezas y desventajas particulares, y podrían dar lugar a problemas de proceso de trabajo y de interoperabilidad específicos.

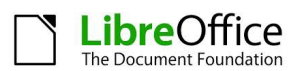

Los participantes en la prueba de impacto deben ser representativos de todo el proceso de trabajo de la organización, y deben estar capacitados en LibreOffice —o en su defecto, tener acceso a personal capacitado—.

La prueba de impacto tiene un par de objetivos clave:

- Detectar documentos, plantillas y macros cruciales: una buena parte de los documentos, plantillas y macros existentes podría no estar en uso, o habrá finalizado su período de utilidad después de que su organización cambie a LibreOffice. Los documentos y plantillas que todavía estén en uso deben convertirse al formato estandarizado ODF, mientras que las macros se deben volver a crear utilizando la tecnología adecuada.
	- Crear un inventario de las herramientas y aplicaciones que dependen de Microsoft Office, que son bastante frecuentes en entornos que utilizan CRM y ERP. Estas aplicaciones deben identificarse y verificar su compatibilidad con LibreOffice, puesto que las funcionalidades nuevas podrían ofrecer soluciones alternativas —como la conectividad con CMIS—. Es posible emplear cuestionarios para dar a los líderes de equipo o a los gestores de grupos una mejor comprensión en cuanto a las herramientas empresariales que interactúan con Microsoft Office.

Para reducir las llamadas a asistencia técnica y maximizar la productividad desde el principio, es altamente recomendable preparar un «**paquete de bienvenida**» para los usuarios, que incluya información suplementaria sobre LibreOffice, resaltando las funcionalidades básicas del software y las pocas diferencias funcionales con respecto a Microsoft Office.

## **Cambio de documentos a los estándares abiertos**

También es importante cambiar de inmediato al formato estandarizado ODF para todos los documentos, y recurrir a los formatos de Microsoft Office tan solo para intercambiar archivos con usuarios de esa suite ofimática. Compartir archivos es una cuestión crucial, ya que es esencial para poder desarrollar e intercambiar información de manera eficaz. El uso de ODF como el formato de documento predeterminado ayuda a las organizaciones a crear un repositorio para todos los activos de información con protección garantizada contra la obsolescencia y la dependencia de un solo proveedor.

Asimismo, Microsoft Office es capaz de abrir y crear archivos en formato ODF a partir de la versión 2007, aunque con varias limitaciones importantes, especialmente en el caso de las hojas de cálculo, hasta la versión 2013, que ya admite la implementación de referencia de ODF, versión 1.2. Además, si la otra parte no tiene LibreOffice pero únicamente necesita leer o imprimir el documento, puede emplear el formato PDF —y en este caso, el formato de PDF híbrido da a LibreOffice una ventaja sobre cualquier otro paquete de oficina, ya que el documento conserva el formato—.

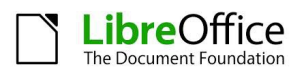

Por supuesto, el que los usuarios promedio deban decidir el formato de interoperabilidad para cada documento podría resultar ser una sobrecarga y ser considerado como una molestia innecesaria, pero es un factor clave para liberar tanto a los propios usuarios como a la organización de las limitaciones de los formatos privativos desarrollados por proveedores de software para perpetuar su dependencia. Los usuarios y las organizaciones deben recordar siempre que los formatos de documentos cerrados limitan no solo su libertad, sino también la propiedad de sus activos de información.

# **La identificación de los «líderes tecnológicos» dentro de la organización**

Una vez que la prueba de impacto y la migración a los formatos ODF estén en marcha, es el momento de identificar a los «**líderes tecnológicos**» dentro de la organización: ellos son las personas que son reconocidas por sus compañeros por su competencia tecnológica. Por ejemplo, son aquellos a los que la gente pregunta primero sobre los teléfonos inteligentes y computadoras más recientes y sobre las mejores aplicaciones para usar.

Los «líderes tecnológicos» desempeñarán un papel clave en el proceso de migración, ya que ellos **se convertirán en los promotores de LibreOffice** y actuarán como el primer punto de contacto para proveer de ayuda simple a los usuarios. La dirección de la organización debería reconocer, apoyar y alentar el papel y los esfuerzos de los «líderes tecnológicos» mediante incentivos adecuados.

Una vez que los «líderes tecnológicos» han sido identificados, será necesario organizar un **pequeño número de sesiones de información** dirigidas principalmente a la alta y media dirección, el equipo de asistencia informática y los «líderes tecnológicos». Las sesiones de información tienen la intención de conseguir el convencimiento necesario de usar LibreOffice y motivar a los responsables de la toma de decisiones y a los líderes de opinión sobre el proceso de migración.

Una vez convencidas las partes, estas deberán informar a su equipo sobre el proceso de migración y **alentarlos a adoptar LibreOffice** tan pronto como sea posible después de la formación y la instalación.

El primer grupo de «**líderes tecnológicos**» debería incluir, si es posible, una **combinación de directivos medios y empleados** con el fin de penetrar en las diferentes capas de la organización. El grupo debería reunirse regularmente durante todas las etapas del proceso de migración, para compartir las diferentes experiencias e identificar soluciones a los problemas comunes.

## **Proporcionar capacitación y asistencia**

Una **exhaustiva formación en LibreOffice** —características, ventajas, peculiaridades y principales diferencias con Microsoft Office— es un paso fundamental en cualquier proyecto de migración. La formación, a diferentes niveles, debería llevarla a cabo el personal informático, los formadores, los «líderes tecnológicos», los directivos medios y

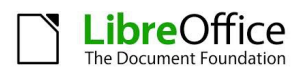

superiores y todos los usuarios finales.

Otro objetivo del proceso de formación es volver conscientes a los usuarios de **las razones y los objetivos del proyecto de migración**, para que este no sea percibido como una simple cuestión relacionada con el presupuesto. De hecho, la migración a LibreOffice ofrece la oportunidad de adoptar un verdadero formato abierto y estandarizado, con la intención de proteger la libertad del trabajo creativo de cada individuo y contribuir al crecimiento del proyecto del software libre, el cual es beneficioso a la larga para la comunidad de usuarios.

Los usuarios, incluyendo los directivos medios y superiores, serán segmentados por aptitudes técnicas, necesidades formativas y unidades de organización. Estos grupos formarán la base para **planificar la fase de implementación de la migración**, con la intención de que la transición se lleve a cabo en pasos homogéneos.

La formación también será fundamental para el desarrollo de un **equipo de asistencia técnica**, el cual es otro elemento crucial para que el proyecto de migración resulte exitoso. Cuando los «líderes tecnológicos», que serán los que provean la asistencia de primera mano a sus colegas, no sean capaces de ofrecer una respuesta a los asuntos que surjan en sus departamentos, el problema debería transmitirse siempre al equipo de asistencia de primer nivel y, si es necesario, al de segundo nivel —el cual será interno o externo, de acuerdo con las necesidades de la organización—.

Con el fin de ayudar a los usuarios, todo el equipo de apoyo trabajarán juntos para elaborar una lista de preguntas frecuentes (FAQ) como una referencia rápida para las necesidades futuras. Estas preguntas frecuentes, junto con el resto de los documentos utilizados durante el proceso de migración —especialmente presentaciones y manuales— debe publicarse en el sitio web de la organización, para facilitar su acceso y recuperación.

## **Implantación de LibreOffice en todas las computadoras personales**

La **implantación de LibreOffice** en cada ordenador personal, incluyendo los de aquellos usuarios que han sido autorizados —por motivos técnicos específicos— a conservar Microsoft Office, necesita ser planificado por adelantado y debería ser coordinado con el horario de formación, con el objetivo de asegurarse de que los usuarios estarán capacitados para utilizar el software tan pronto como sea posible —idealmente, después de la primera sesión de formación—.

El método de implantación puede ser identificado y seleccionado con base en las características de la infraestructura de TI de la organización. LibreOffice se puede implantar en masa dentro de una gran organización que utiliza equipos de escritorio de Windows por medio del ajuste del paquete .msi con la ayuda de un editor de MSI como InstEd, y posteriormente, mediante la creación de un objeto de directiva de grupo (GPO, por sus siglas en inglés) para distribuir el paquete de software.

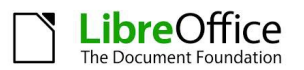

Implantar LibreOffice **no significa erradicar Microsoft Office** de cada PC. El objetivo es maximizar el número de PC que usan LibreOffice, para fomentar la interoperabilidad con Microsoft Office al identificar las áreas donde este último —por razones obvias— intenta perpetuar la dependencia a sí mismo. Por ejemplo, será necesario educar a los usuarios de Microsoft Office —que, al final de la migración, no deberían exceder del 20 % del total de los usuarios— para reemplazar los tipos de letra privativos por equivalentes publicados bajo la licencia OFL de SIL u otras licencias libres.